## SAP ABAP table CRMC TAX INTCDE {Internal Codes for Tax Conditions}

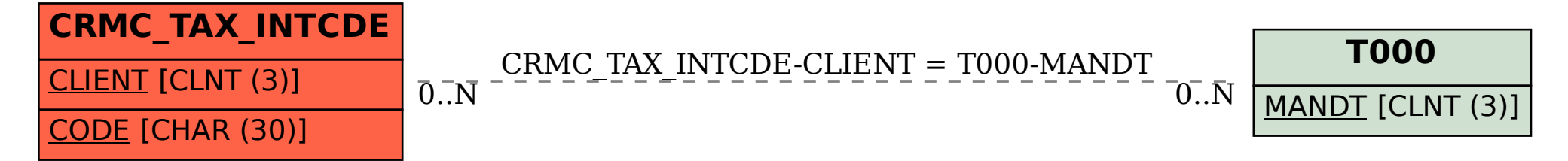